## **Backup Options**

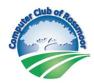

## **Local Backup**

Mac: Apple menu > System Preferences > Time Machine

Windows 10: Settings > Update and Security > Backup > Back up using File History

Windows 11: Control Panel > File History

| Synchronization     | Free | Other            |
|---------------------|------|------------------|
| iCloud              | 5GB  | 50GB .99/month   |
| <u>OneDrive</u>     | 5GB  | 100GB 1.99/month |
| <b>Google Drive</b> | 15GB | 100GB 1.99/month |

| <b>Backup Services</b> | Free | Other                       |
|------------------------|------|-----------------------------|
| <u>Carbonite</u>       | None | Unlimited 83.99/Year        |
| <u>IDrive</u>          | 10GB | 5000GB 79.50/Year           |
| Amazon Photos          | 5GB  | Unlimited for Prime members |

## **Disk Imaging**

Mac: Finder > Utilities > Disk Utility > File > New Image

Windows: Control Panel > Backup and Restore > Create a System Image

## Syncing vs Backup

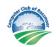

|               | Synchronization | Backup    |
|---------------|-----------------|-----------|
| Item          | Services        | Services  |
| Devices       | Multiple        | Single    |
| Sharing       | Unlimited       | Limited   |
| Deletions     | Instant         | Never     |
| Security Keys | Server          | Local     |
| Storage       | 1TB             | Unlimited |